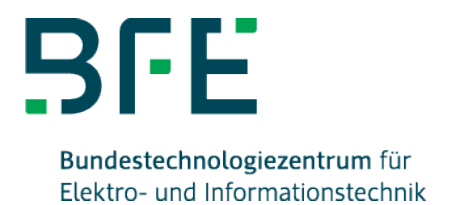

# Lernprogramm: Download-Version Datennetzwerktechnik für Elektrotechniker Download-Version

**Termine** Termin: 01.01.2020-31.12.2055 Kosten: 78,80 €

Die IT-Infrastruktur sowohl in Wohnräumen als auch in Büro- und Industriegebäuden wird immer mehr von anwendungsneutralen Kommunikationskabelanlagen geprägt. Dabei soll die Kabelvernetzung sowohl Audiosignale (z. B. Telefon) übertragen können, Videoinformationen (z. B. Fernsehen) beherrschen als auch den Datenverkehr zwischen verschiedenen PCs oder Datenverarbeitungssystemen ermöglichen ("Triple Play"). Diese verschiedenen Anwendungen erfordern unterschiedlich hohe maximale Datenübertragungsraten beziehungsweise maximale Frequenzen, die mit einer entsprechenden Kommunikationskabelanlage gewährleistet sein muss.

 Im Lernprogramm werden mögliche Anwendungstypen und Anwendungsbeispiele sowie die maximalen Datenübertragungsraten behandelt. Komplexe Zusammenhänge werden anschaulich mit vielen Animationen, Sprechertexten und Grafiken Schritt für Schritt dargestellt. Der Schwerpunkt liegt im ersten Teil in der Betrachtung einer anwendungsneutralen Kommunikationsverkabelung. Neben der Verkabelung mit symmetrischem Kupfer-Kabel (twistedpair) wird die Koaxial-Verkabelung mit unsymmetrischem Kupfer-Kabel betrachtet. Dabei werden alle für die Installation erforderlichen Praxisinformationen für den Fachmann bereitgestellt. Der Aufbau und die Besonderheiten eines Datenverteilerschrankes werden ebenso behandelt wie die Verkabelung mit Lichtwellenleiter (POF). Hinweise zu weiteren Themen wie beispielsweise Power over Ethernet (PoE) oder Smart Metering runden den ersten Teil des Lernprogramms ab. Im zweiten Teil wird, aufbauend auf der anwendungsneutralen Kommunikationskabelanlage, die Inbetriebnahme und Konfiguration eines IP-Netzes in kleinen nachvollziehbaren Schritten dargestellt. Die Lerneinheiten zeigen systematisch, welche Einstellungen am PC und den Geräten für den Aufbau eines kleinen bis mittelgroßen IP-Netzes erforderlich sind. Die für die Inbetriebnahme wichtigen Konfigurationen von IP-Adressen, Standard-Gateway, DHCP, DNS und

### bfe.de

Bundestechnologiezentrum für Elektro- und Informationstechnik e.V. Donnerschweer Straße. 184, 26123 Oldenburg

des DSL-Routers werden sorgfältig erklärt. Eine Inbetriebnahme-Checkliste und die Erklärung wichtiger IP-Tools helfen bei der meistens notwendigen Fehlersuche. Die sichere Anbindung eines Heimarbeitsplatzes an das Firmennetz und die sichere Vernetzung mehrerer Standorte über das Internet (VPN) werden auf einfache Weise erklärt.

 Unser BFE-Lernprogramm können Sie 3,5 Jahre (42 Monate) unbegrenzt nutzen. Sie werden im Programm rechtzeitig über den Ablauf des Nutzungszeitraums hingewiesen. Eine automatische Verlängerung erfolgt nicht und kann auch nicht beauftragt werden. Sollten Sie unser Lernprogramm weiterhin nutzen wollen, können Sie diese über den Onlineshop neu bestellen.

#### Inhalte

- Dienste und Anwendungen
- Anwendungsneutrale Kommunikationsverkabelung planen
- Twisted Pair-Verkabelung (symmetrisches Cu-Kabel)
- Koaxial-Verkabelung (unsymmetrisches Cu-Kabel
- Datenverteilerschrank, Wohnungsverteiler
- Power over Ethernet (PoFPoE), Smart Metering
- POF-Verkabelung (Lichtwellenleiter)
- MAC- und IP-Adressen
- IP-Subnets
- IP-Adress-Typen
- Aufbau der Datenpakete
- DSL-Router
- Inbetriebnahme-Checkliste

# **Zielgruppen**

bfe.de

Die Lernprogramme sind sowohl für Neueinsteiger als auch für Fortgeschrittene geeignet.

# Technische Anforderungen

- Windows 8/10
- Adobe Reader
- stabile Internetverbindung
- optional: Soundkarte

Bundestechnologiezentrum für Elektro- und Informationstechnik e.V. Donnerschweer Straße. 184, 26123 Oldenburg

### Bestellung und Freischaltung

Nach der Bestellung erhalten Sie eine E-Mail mit einem Link zu unserem Downloadcenter und einem Bestellcode.

Wenn Sie den Bestellcode eingegeben haben, liegen Ihre bestellten Lernporgramme zum Download bereit.

Bitte folgenden Sie den Installationsanweisungen des Installationsassistenten und geben Sie bei Aufforderung den 25-stelligen

Lizenzschlüssel ein. Dieser wird in der Setup Datei als PDF Datei mitgeliefert.

#### Hinweis

Alle BFE-Lernprogramme sind auch als Mehrplatzversionen lieferbar.

# Ansprechpartner

Melanie Stephan T 0441 34092-461 [m.stephan@bfe.de](mailto:m.stephan@bfe.de)